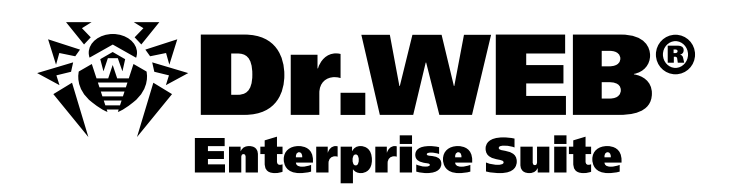

# **Checkmate in one move offer regulations (for participants)**

**The offer is effective from January 18 till March 1, 2010.**

## **1. Definitions**

**Participant (customer)** – any company – a legal person that:

- 1. Answers in full all questions in the application found at www.drweb.com/migrate\_drweb\_enterprise\_suite/register/
- 2. Provides a confirmation that it owns a license for a corporate end-point security solution (with a centralized administration) from another vendor with the remaining license period (as of the submission date) at least **60 days**.
- 3. Receives a participant confirmation from Doctor Web.

**Customer** – any company – a legal person that fills out the participant application at www.drweb.com/migrate\_drweb\_enterprise\_suite/register/

**Exchange product (license)** – Dr.Web Enterprise Suite.

## **2. Offer terms**

Registered participants can purchase a license for Dr.Web Enterprise Suite for 12 months at 40% off the price and use Dr.Web Enterprise Suite free of charge during the remaining period of their licenses for another anti-virus. The 40% discount is applied to the price of a Dr.Web Enterprise effective at the moment of purchase.

### Restrictions

- 1. A participant can receive a free of charge license to Dr. Web Enterprise Suite only for the remaining period of the license from another vendor starting from the payment date for the exchange product.
- 2. The license term of the exchange product can be 3 years maximum.
- 3. Dr.Web bundles products featuring Dr.Web Enterprise Suite can not participate in the event.
- 4. The offer discount can't be added to any other discount.
- 5. If several products for protection of different types of objects are purchased including Dr.Web Enterprise Suite, the offer discount will only affect the price of a Dr.Web Enterprise Suite license and the number of protected workstations listed in the license of another vendor.

### Exchange license renewal

Prices and discounts effective at the date of renewal are applied to a renewed exchange license.

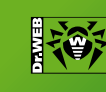

© ООО «Доктор Веб», 2003 – 2010

**Defend what you create** 

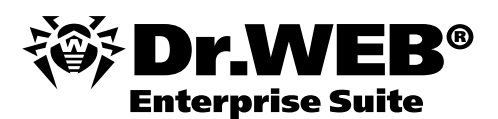

## **3. Participant registration procedure**

- 1. To participate in the offer a customer has to file a request from the promo web-site at www.drweb.com/migrate\_drweb\_enterprise\_suite/.
- 2. Participation requests are reviewed by Doctor Web's managers.
- 3. In two days following a receipt of the request the customer receives a message confirming his participation in the event or rejecting the request.
- 4. A confirmation e-mail contains the price of a license that the customer is to pay under the offer.<br>5. Doctor Web reserves the right to reject a registration request if 1) at least one of the questions in
- 5. Doctor Web reserves the right to reject a registration request if 1) at least one of the questions in the form is left unanswered 2) answers appear to be incomplete or inaccurate 3) the license for another anti-virus has expired or will expire sooner than in 60 days following the request submission date.

## **4. Exchange**

A participant can exchange for Dr.Web Enterprise Suite under the offer via an authorized partner of Doctor Web or through the Dr.Web e-store.

#### Exchange over partners

- 1. A customer's request is reviewed by a manager of Doctor Web. In two working days following the receipt of the customer's request the manager is expected to approve the request or send to the participant a rejection e-mail that will provide a reason for rejection.
- 2. Upon approval of a request, the customer's information is forwarded to Doctor Web's partner that participates in the event.
- 3. After that a partner establishes contact with the customer in accordance with the offer regulations for partners.

#### Exchange through the e-store

- 1. A request of a customer is reviewed by a Doctor Web's e-store manager.
- 2. In two working days following the receipt of the customer's request a sales representative has to approve the request or send a rejection e-mail providing a reason for rejection to the customer.
- 3. Upon approval of a request the manager sends a message containing a link to the e-store to the customer so that the client will be able to purchase an exchange license at a discount specified in offer terms.

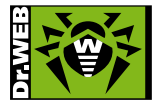

© Doctor Web, 2003 – 2009

125124, Russia, Moscow, 3-ja ulitsa Yamskogo polya 2-12А Tel: +7 (495) 789-45-87 Fax: +7 (495) 789-45-97 www.drweb.com www.freedrweb.com www.av-desk.com